# Form Options Binder

Definition

Form Options Binder is used on form element such as [Select Box](https://dev.joget.org/community/display/KBv6/Select+Box) to dynamically populate its selections.

### Available Options Binders

- **[Bean Shell Form Binder for Options Binder](https://dev.joget.org/community/display/KBv6/Bean+Shell+Form+Binder+for+Options+Binder)**
- [Default Form Options Binder](https://dev.joget.org/community/display/KBv6/Default+Form+Options+Binder)
- [Department Options Binder](https://dev.joget.org/community/display/KBv6/Department+Options+Binder)
- [Grade Options Binder](https://dev.joget.org/community/display/KBv6/Grade+Options+Binder)
- **[Group Options Binder](https://dev.joget.org/community/display/KBv6/Group+Options+Binder)**
- [Organization Options Binder](https://dev.joget.org/community/display/KBv6/Organization+Options+Binder)
- [User Options Binder](https://dev.joget.org/community/display/KBv6/User+Options+Binder)
- **•** [JDBC Options Binder](https://dev.joget.org/community/display/KBv6/JDBC+Options+Binder)

### Form Options Caching

#### ⊕ Newly added in 6.0.9

Joget v6.0.9 has a new feature to enhance the performance of Form Options Binder via a new caching option for large data set. You can see the following new field after selecting any "Options Binder" option:

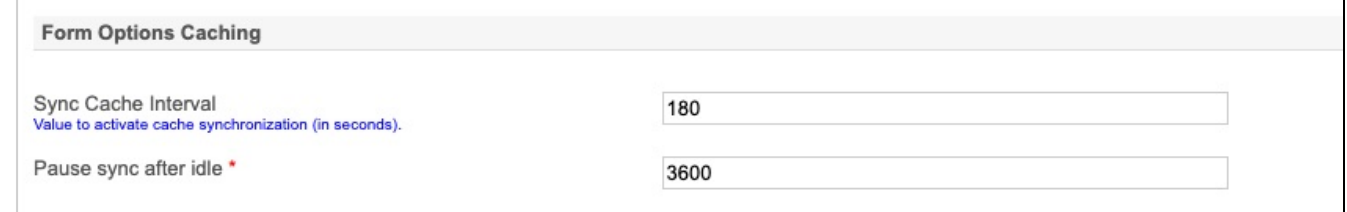

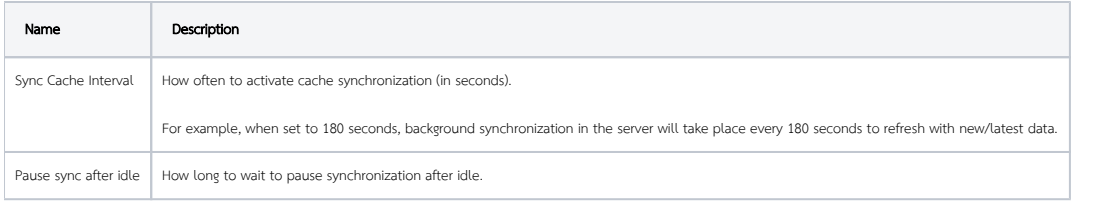

## $\overline{O}$  Tp

For example, this may be used in conjunction with User Option Binder to return all the users into a dropdown selection. If the users' records are large (in the ten of thousands), it is recommended to set the "Pause sync after idle" to a larger value and the sync will continue to update the cache in the background. If the dropdown selections are unlikely to change in a very short interval, it is recommended to set the "Sync Cache Interval" to a larger value too so that the server does not perform a new cache again in short span of time.